**AutoCAD Crack Full Product Key PC/Windows 2022**

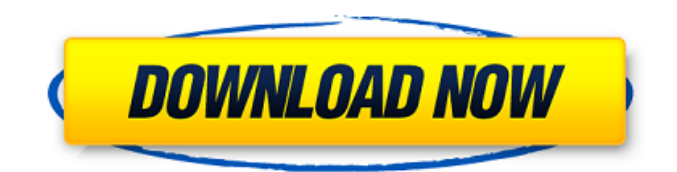

**AutoCAD Crack + Download [Latest]**

Despite early adoption by professionals in the aerospace and defence industries, the sales and customer base of AutoCAD never matched the number of users of the competing commercial CAD packages. One of the main reasons for this was that the majority of early users of

AutoCAD were in the United States military and civilian government departments. The United States military needs were met by the predecessor packages, AutoCAD R12 and AutoCAD LT, both of which ran on the proprietary MS-DOS operating system. The majority of the civilian government departments and many universities in the United States used the competing packages with CAD applications, with the United States federal government using the Autodesk Revit package. As early as the

1980s, Autodesk built a Windows version of AutoCAD, so that AutoCAD could run on PC operating systems. The first officially released version of AutoCAD for the Windows platform, AutoCAD R16, was released in 1991. This was followed in 1996 by AutoCAD 2000, which had similar capabilities to the Windows version of AutoCAD R16 and in 2001 by AutoCAD LT. In 2007, AutoCAD 2008 was released for Microsoft Windows, and in 2008 Autodesk released AutoCAD for OS X and Linux. Since the

release of AutoCAD 2008, Autodesk has offered the standard Windows version of AutoCAD (AutoCAD LT) as well as the AutoCAD LT Home, AutoCAD LT for Mac, and AutoCAD LT for iPad. All AutoCAD versions now include native PDF import, native DWF import and native DWG export, native AutoCAD LT for Mac.DWG export, and native Autodesk Revit.DWG export. In January 2010, Autodesk released the mobile versions of AutoCAD for iOS, Android, Windows Phone, and BlackBerry. AutoCAD is also

available in subscription-based versions, for businesses that require a "perpetual" license to use the software. AutoCAD 2009 offers native DWF and native PDF import/export capabilities, as well as other enhanced, workflow-based capabilities. AutoCAD 2010 expanded the DWF and PDF functionality to include DGN native import/export. In addition, AutoCAD 2010 introduced native DWG export with a native DWG3 file format (AutoCAD LT only supports.DWG export). AutoCAD 2010 also

## improved the DWF and PDF features with native enhancements to join DW

**AutoCAD Crack Free**

AutoCAD can display userdefined toolbars, which can be edited to update the Toolbars dialog box. AutoCAD LT does not support VBA, but.NET is available in its automation interface. AutoCAD and AutoCAD LT do not support ObjectARX, but AutoCAD LT does support AutoLISP. AutoCAD and AutoCAD LT can create most of their internal

commands and dialogs using various scripting languages. AutoCAD also supports the use of.NET, Microsoft Visual Basic for Applications (VBA), and AutoLISP. Third-party toolkits Third-party toolkits that add features to AutoCAD and/or AutoCAD LT: Community AutoCAD on the internet community uses an active newsgroup as its primary communication channel. The newsgroup, which is often used for technology news and general discussion, is called "AutoCAD", and there are

regular meetings of the AutoCAD Users Group, where AutoCAD users can exchange news and ideas and discuss particular features of the software. The main user community for AutoCAD LT is the AutoCAD LT Users Group. There are also smaller user groups in each language. Technical support Autodesk offers paid technical support for AutoCAD and AutoCAD LT. There are three support options, from which users can choose: Autodesk Technical Support is a full service, subscription-based

support package that provides support via e-mail, telephone, web chat, or web conference. The Autodesk Technical Support Center provides additional technical support for AutoCAD. Autodesk Technology Network (ATN) Technical Support is a more cost-effective and localized alternative to Autodesk Technical Support for help with product use. Autodesk Support is a fee-based technical support package that provides additional technical support for AutoCAD and AutoCAD LT. AutoCAD technical support is

accessed through Autodesk's technical support website, which includes detailed installation and setup guides. The site also provides live technical support by telephone, chat, and e-mail. Users can access the technical support website through the software, but they are not required to have a subscription to Autodesk. Users can contact Autodesk Support through the site for product support, for Autodesk Design Exchange, and for Autodesk Education solutions. The Autodesk

### Education Solutions technical support site includes ca3bfb1094

Open the.dll file. Click the file to activate it. Follow the instructions from the "Installer" page to complete the installation. Copy the serial number of the moudles to the clipboard. Open Autodesk Autocad. Click the "Keygen" option. Paste the serial number from the clipboard. Click the "Create" button. You will now be connected to the Autodesk Autocad forums. Click the "Retrieve Design Info" button. When prompted for a design

# number, enter the first two digits of the Autodesk Autocad serial number, which will appear on the tooltips for the "Keygen" option. Click "OK". Click the "Gen" button. You will now be connected to the Autodesk Autocad site. Click the "Designer" option. Enter the serial number from the clipboard into the "Product ID" field. Enter the email address and first name of the person who will have access to the license. Enter the email address of the person who will have access to the license. If a new

license is desired, click "New". If a license is already active, click "Update" to change the license ownership. Click "Update". To have the license activated, click the "Activate" button. To deactivate the license, click the "Deactivate" button. After you deactivate the license, you will be disconnected from the Autocad website. Click the "Close" button. If a new license is desired, click the "Create" button. If a license is already active, click the "Update" button to change the license ownership. Enter the serial

## number from the clipboard into the "Product ID" field. Enter the email address and first name of the person who will have access to the license. Enter the email address of the person who will have access to the license. Click the "Update" button to activate the license. You will now be connected to the Autocad site. Click the "Gen" button. Enter the serial number from the clipboard into the "Product ID" field. Enter the email address and first name of the person who will have access to the license. Enter the email address

# of the person who

**What's New In AutoCAD?**

Dimensioning for text (a.k.a. layout): Define the space around text objects, so that they behave as containers for any objects that appear inside them. (video: 1:04 min.) When you add text, dimensions, and legends, AutoCAD automatically places them in their assigned container and calculates their height and width based on the space they will take up inside the container. Eliminate the need for manual annotations:

## Markup objects by applying a unique identifier called a tag. Whenever you draw or edit a tag, AutoCAD automatically adjusts the associated object to match the tag's size. The new auto-adjustment feature is called Automated Markup Adjustments. (video: 4:54 min.) The automatic adjustments improve the performance of your drawings. They also provide greater flexibility because you can edit and modify tags without resizing the associated objects. Compare and Calculate : Find the area,

# perimeter, volume, and other properties of a selected object. (video: 2:29 min.) Part drawings, labels, and annotations: When you add multiple labels, AutoCAD automatically groups them. You can also create and edit text boxes and dimension objects simultaneously. You can now define parts that contain additional components. You can use them to encapsulate multiple features and make them easier to select and modify. Drawing Elements: Add and edit sketches, freeform

# objects, and graphics Draw a new sketch. (video: 1:32 min.) Define parametric constraints: Define constraints that restrict the placement of geometric objects. You can use constraints to ensure that lines and shapes are parallel to each other, and you can also use constraints to place objects with precision. You can also view and edit the constraints in the layout area. (video: 1:29 min.) AutoCAD's new Parametric Object Manager offers several new features that make it easier to use constraints to position

# parametric objects. Eliminate the need for manual annotations: To create accurate annotations, you must first position the object. In previous versions of AutoCAD, the easiest way to position an object was to use a scrollbar or the ruler. Now you can define your own constraints. You can also scale, rotate, and translate objects. More immersive user interface:

**System Requirements:**

Minimum: OS: Windows 7, Windows 8, Windows 10 CPU: Intel Core i3, Intel Core i5, Intel Core i7 RAM: 2 GB or more GPU: NVIDIA GTX 460 or AMD HD 7870 or better (1GB VRAM) Hard Drive: 25 GB Internet: Broadband Additional Notes: • The game requires an internet connection in order to play, as well as Steam. • Display resolution of 1080p or higher recommended.

<https://drmanishhinduja.com/2022/07/24/autocad-crack-win-mac-march-2022/> <https://www.origins-iks.org/wp-content/uploads/2022/07/favdej.pdf>

[https://kivabe.info/wp-](https://kivabe.info/wp-content/uploads/2022/07/AutoCAD__Serial_Number_Full_Torrent_Free_Latest2022-1.pdf)

[content/uploads/2022/07/AutoCAD\\_\\_Serial\\_Number\\_Full\\_Torrent\\_Free\\_Latest2022-1.pdf](https://kivabe.info/wp-content/uploads/2022/07/AutoCAD__Serial_Number_Full_Torrent_Free_Latest2022-1.pdf) [https://www.juniperhillpta.uk/wp-content/uploads/2022/07/AutoCAD\\_Crack\\_\\_\\_PCWindows.pdf](https://www.juniperhillpta.uk/wp-content/uploads/2022/07/AutoCAD_Crack___PCWindows.pdf) [https://westghostproductions.com/2022/07/24/autocad-23-1-crack-full-product-key-win-mac](https://westghostproductions.com/2022/07/24/autocad-23-1-crack-full-product-key-win-mac-march-2022/)[march-2022/](https://westghostproductions.com/2022/07/24/autocad-23-1-crack-full-product-key-win-mac-march-2022/)

<https://globalcoinresearch.com/wp-content/uploads/2022/07/praleve.pdf> <https://digi-office.eu/2022/07/24/autocad-crack-8/>

<https://purseandmore.com/wp-content/uploads/2022/07/AutoCAD-15.pdf> <http://theinspirationseekers.com/autocad-20-1-crack-3/>

<http://villa-mette.com/?p=48783>

<https://merryquant.com/autocad-2018-22-0-crack-win-mac-final-2022/>

<http://manukau.biz/advert/autocad-2019-23-0-keygen-for-lifetime-2022/>

<https://donin.com.br/advert/autocad-2019-23-0-crack-free-download-2/>

<https://luxesalon.ie/2022/07/24/autocad-crack-with-key-pc-windows/> <https://www.la-pam.nl/autocad-2022-24-1-2/>

<https://clusterenergetico.org/2022/07/23/autocad-2018-22-0-win-mac/> <https://pi-brands.com/wp-content/uploads/2022/07/AutoCAD-68.pdf>

<https://fystop.fi/autocad-20-1-incl-product-key-download/>

<https://mitiflowers.com/wp-content/uploads/2022/07/AutoCAD-16.pdf>